# **Section 10**

**Classes & Hw6**

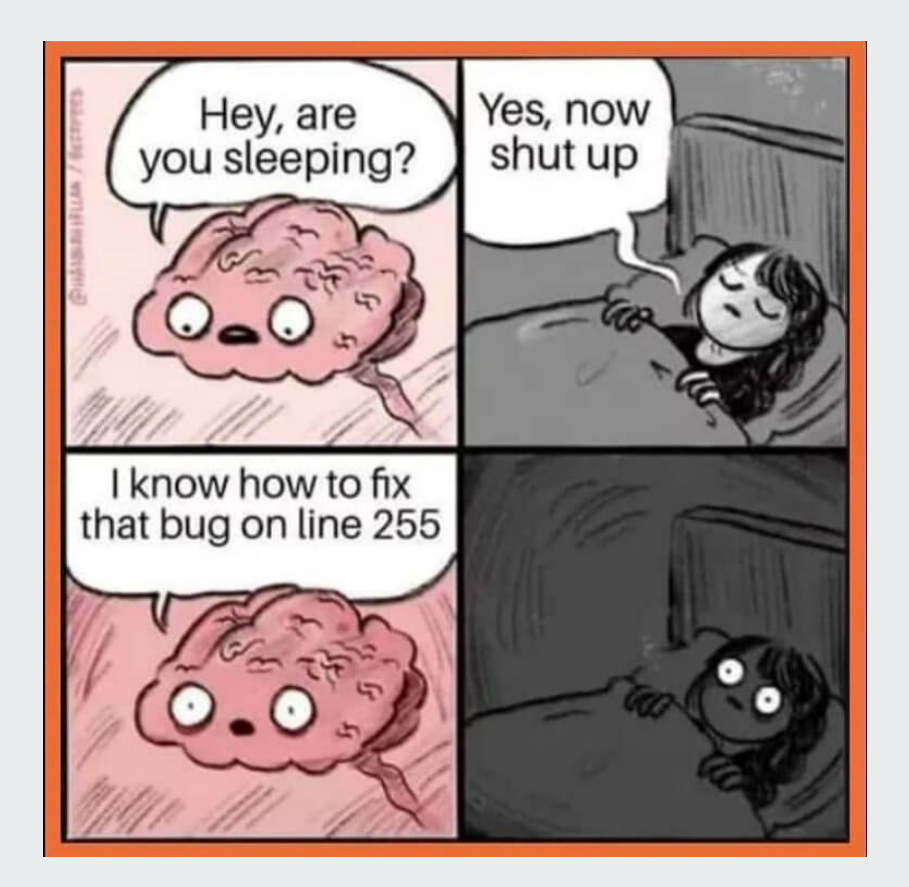

# **Logistics**

HW5 Part 2 due on Wednesday (11/30/2022)

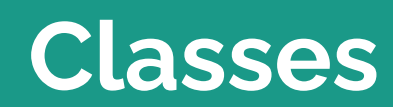

г

## **What is a class?**

a class encapsulates and abstracts data and logic that you can use in your programs

We want to make a program that can keep track of phone numbers.

## **A class contains...**

Variables to hold the necessary data

A phone number should probably store:

- Area code
- Exchange
- Number

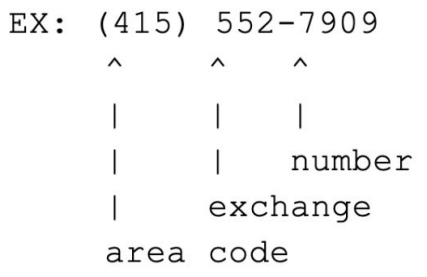

## **Creating an instance of a class**

When we want to start using a class, we typically want to set some of its variables to their correct values

This is done through a special method called \_\_init

When we create a phone number, we want to specify it's area code, exchange, and number.

def init (self, area code, exchange, number): 111111

Creates a new PhoneNumber from the provided area code, exchange and number. 111111

```
self. area\_code = area\_codeself. exchange = exchangeself_number = number
```
# Make some new phone numbers

- $num1 = PhoneNumber(916, 272, 8010)$
- $num2 = PhoneNumber(916, 274, 2805)$
- $num3 = PhoneNumber(415, 552, 7909)$

## **A class contains...**

Methods to create, query, and modify an instance of a class

(Methods are basically functions inside classes)

A phone number should probably be able to:

- Be created
- Be called
- Print its number

```
def call(self):
```
#### ини

```
Calls this PhoneNumber.
ини
print("Calling (" + str(self. area_code) + ") " + str(self. exchange) + "- " + str(self. number))print("ring... ring... Hello?")
```

```
def print_number(self):
```
0.000

```
Prints a pretty version of this PhoneNumber.
пин
print(" " + str(self. area_code) + ") " + str(self. exchange) \ \+ "-" + str(self.number))
```
## **Section Problems**

[Link](https://courses.cs.washington.edu/courses/cse160/22wi/sections/09/section09-22wi-problems.pdf)

### **Problem 1a**

What would the following client code print?

flower shop = Shop("Swansons") flower\_shop.add\_item("Daisy") flower\_shop.print\_inventory()

```
class Shop():
    1.1.1A class which represents the contents of a shop.
    A Shop stores the shops name as well as the inventory
    T T Tdef __init__(self, name):Creates a new shop with a given name, but an empty inventory
        name must be a string
        10,000
        # name is a string representing the shop
        self.name = name# inventory is a dictionary mapping each item to the amount
        # in the shop
        self.inventory = \{\}def print_inventory(self):
        31, 31
        Prints this shops inventory, where each item is followed
        by the amount of that item in the shop
        1.1.1for item, amount in self.inventory.items():
            print(item, amount)
    def add_item(self, item):
        Adds an item to the store's inventory
        10,000
        if item not in self.inventory:
            self.inventory[item] = 0self.inventory[item] += 1
```
### **Problem 1b**

What code would you write to make a new shop called Arcane Comics that has 5 comics in it, and then print out it's inventory?

```
class Shop():
    1.1.1A class which represents the contents of a shop.
    A Shop stores the shops name as well as the inventory
    1 - 1 - 1def __init__(self, name):Creates a new shop with a given name, but an empty inventory
        name must be a string
        1.1 - 1.# name is a string representing the shop
        self.name = name# inventory is a dictionary mapping each item to the amount
        # in the shop
        self.inventory = \{\}def print_inventory(self):
        1111
        Prints this shops inventory, where each item is followed
        by the amount of that item in the shop
        1.1 - 1.for item, amount in self.inventory.items():
            print(item, amount)
    def add_item(self, item):
        Adds an item to the store's inventory
        1 - 1 = 1if item not in self.inventory:
            self.inventory[item] = 0
```

```
self.inventory[item] += 1
```
### **Problem 1c**

Adding one item at a time is extremely tedious. Write a function for the class Shop called add\_items that given an item and an amount, adds that amount to the store's inventory.

```
class Shop():
    1.1.1A class which represents the contents of a shop.
    A Shop stores the shops name as well as the inventory
    1 - 1 - 1def __init__(self, name):Creates a new shop with a given name, but an empty inventory
        name must be a string
        1.1 - 1.1# name is a string representing the shop
        self.name = name# inventory is a dictionary mapping each item to the amount
        # in the shop
        self.inventory = \{\}def print_inventory(self):
        1111
        Prints this shops inventory, where each item is followed
        by the amount of that item in the shop
        1 - 1 - 1for item, amount in self.inventory.items():
            print(item, amount)
    def add_item(self, item):
        Adds an item to the store's inventory
        1 - 1 = 1if item not in self.inventory:
            self.inventory[item] = 0self.inventory[item] += 1
```
## **CSV Dictreader**

## **CSV Dictreader**

Say you have the following csv called people.csv with the following contents:

id, name, age, height, weight 1,Alice,20,62,120.6 2,Freddie,21,74,190.6 3,Bob,17,68,120.0

id, name, age, height, weight 1,Alice,20,62,120.6 2,Freddie,21,74,190.6 3,Bob,17,68,120.0

## **CSV Dictreader**

Open the file by calling open and then csv.DictReader.

```
import csv
f = open("people.csv")input_file = csv.DictReader(f)
```
id, name, age, height, weight 1,Alice,20,62,120.6 2,Freddie,21,74,190.6 3,Bob,17,68,120.0

## **CSV Dictreader**

When you iterate over input\_file, you will see each row as a dictionary:

```
import csv
f = open("people.csv")input_file = csv.DictReader(f)
for row in input_file:
    print(row)
```
id, name, age, height, weight 1,Alice,20,62,120.6 2,Freddie,21,74,190.6 3,Bob,17,68,120.0

## **CSV Dictreader**

When you iterate over input file, you will see each row as a dictionary:

```
import csv
f = open("people.csv")input_file = csv.DictReader(f)
for row in input_file:
    print(row)
```
#### **Output:**

{'age': '20', 'height': '62', 'id': '1', 'weight': '120.6', 'name': 'Alice'} {'age': '21', 'height': '74', 'id': '2', 'weight': '190.6', 'name': 'Freddie'} {'age': '17', 'height': '68', 'id': '3', 'weight': '120.0', 'name': 'Bob'}

id, name, age, height, weight 1,Alice,20,62,120.6 2,Freddie,21,74,190.6 3,Bob,17,68,120.0

## **CSV Dictreader**

When you iterate over input file, you will see each row as a dictionary:

```
import csv
f = open("people.csv")input_file = csv.DictReader(f)
for row in input_file:
    print(row)
```
#### **Output:**

{'age': '20', 'height': '62', 'id': '1', 'weight': '120.6', 'name': 'Alice'} {'age': '21', 'height': '74', 'id': '2', 'weight': '190.6', 'name': 'Freddie'} {'age': '17', 'height': '68', 'id': '3', 'weight': '120.0', 'name': 'Bob'}

Note how the values in these dictionaries are always strings!

## **Plotting**

- Use matplotlib to plot and visualize data
	- Pro: Powerful
	- Con: Not the best design for a plotting library

```
import matplotlib.pyplot as plt
xs = [1, 2, 3, 4, 5]# ys = [x**2 for x in xs]ys = []for x in xs:
 ys.append(x**2)plt.plot(xs, ys)
plt.show()
```
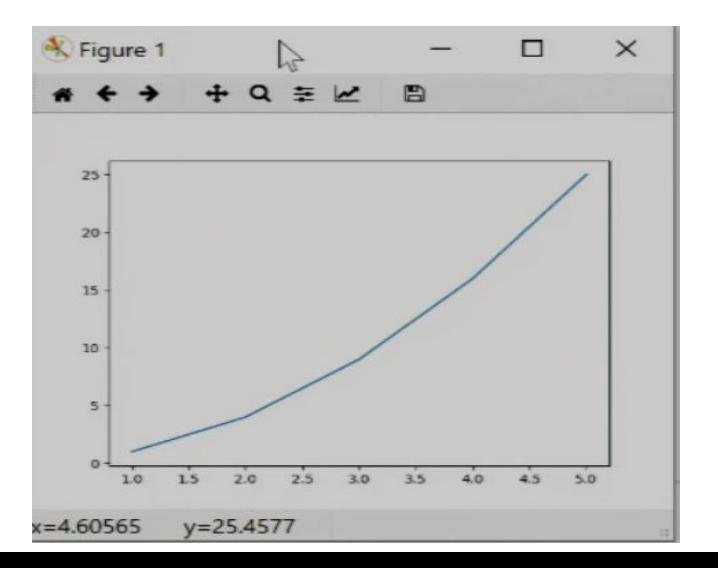

## **Problem 2**

**Download Starter Code from website**